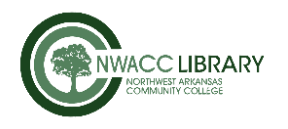

## Microsoft Word 2016 MLA Formatting Techniques

These are tips for the desktop, PC version of Microsoft Word 2016. The mobile apps and online Office 365 version do not have the functionality to perform some of these techniques.

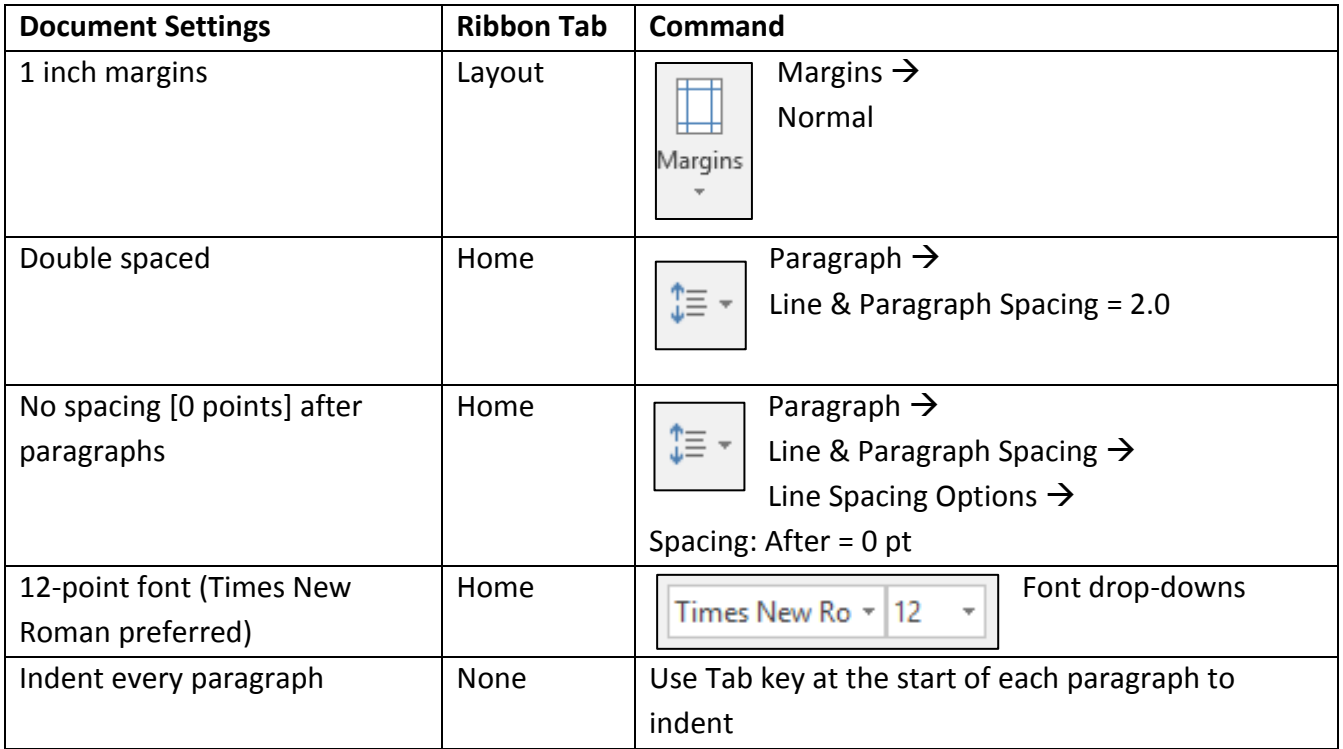

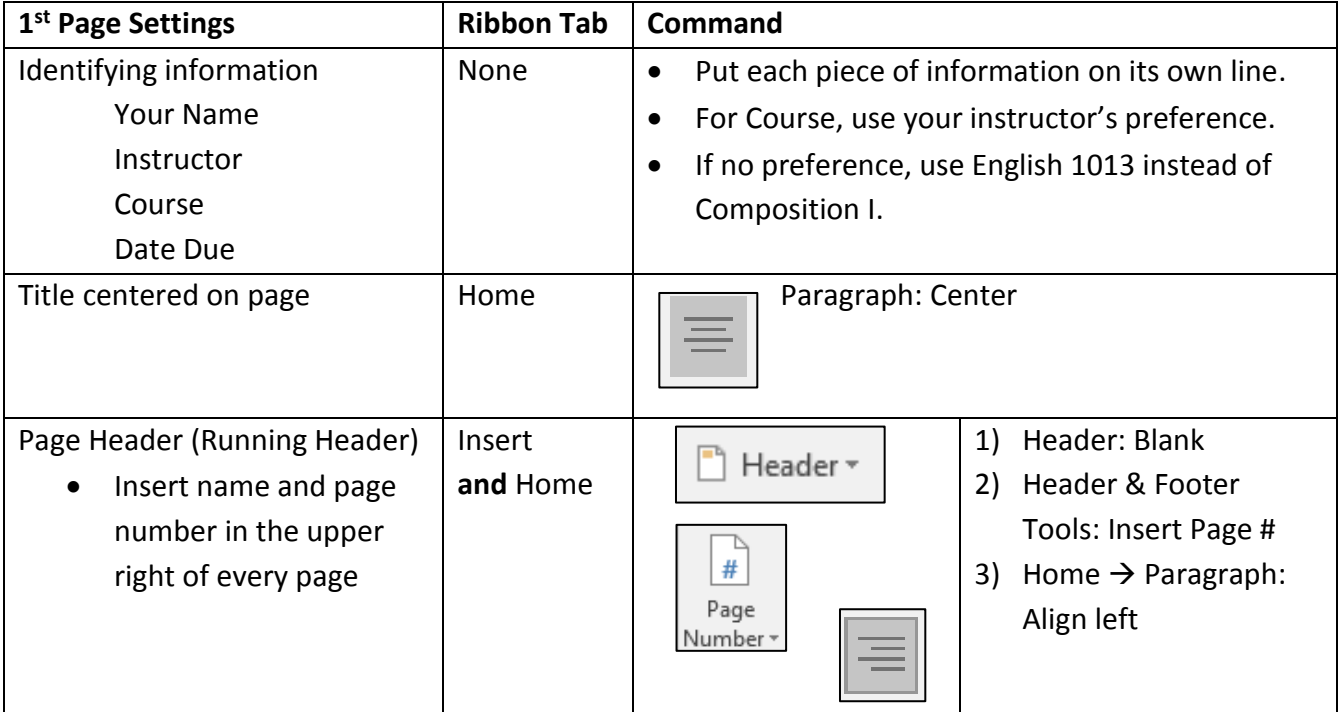

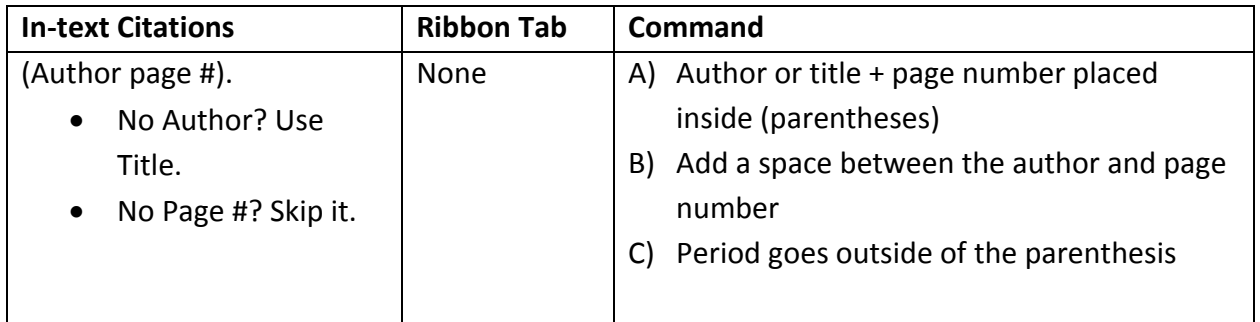

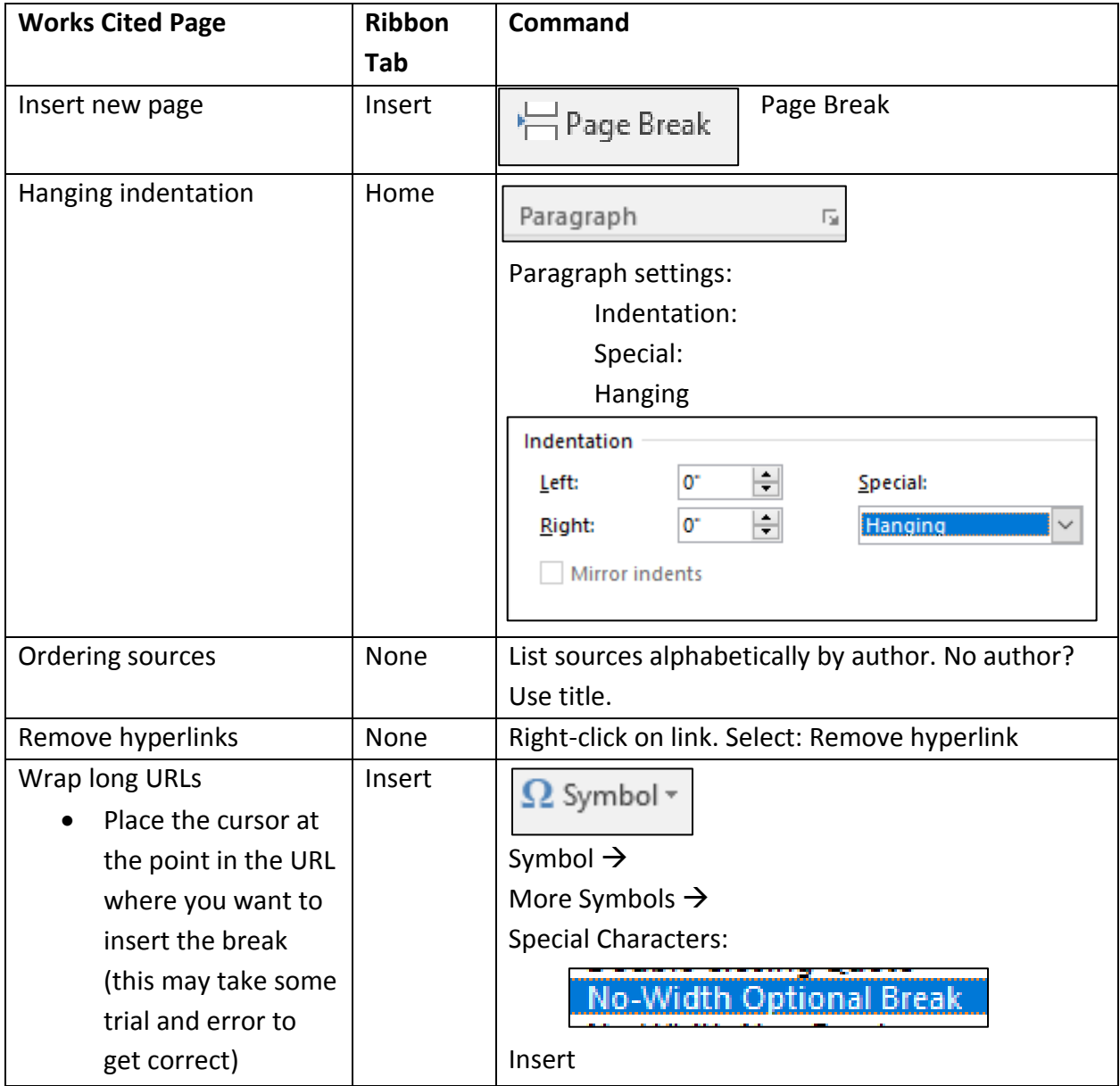